## 21 Sanford Avenue Richmond, CA 94801

## Before Photos

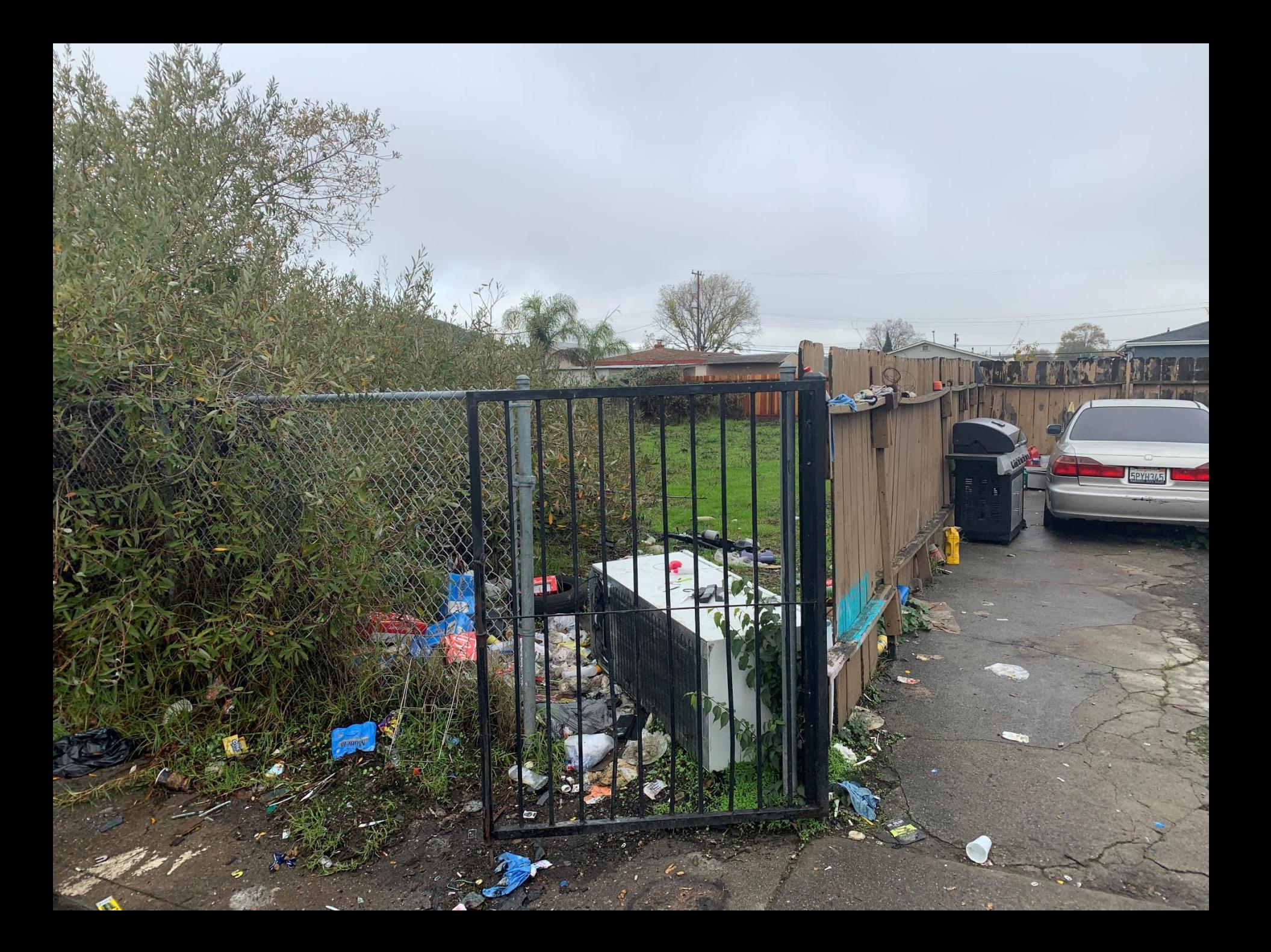

## 21 Sanford Avenue Richmond, CA 94801

After Photos

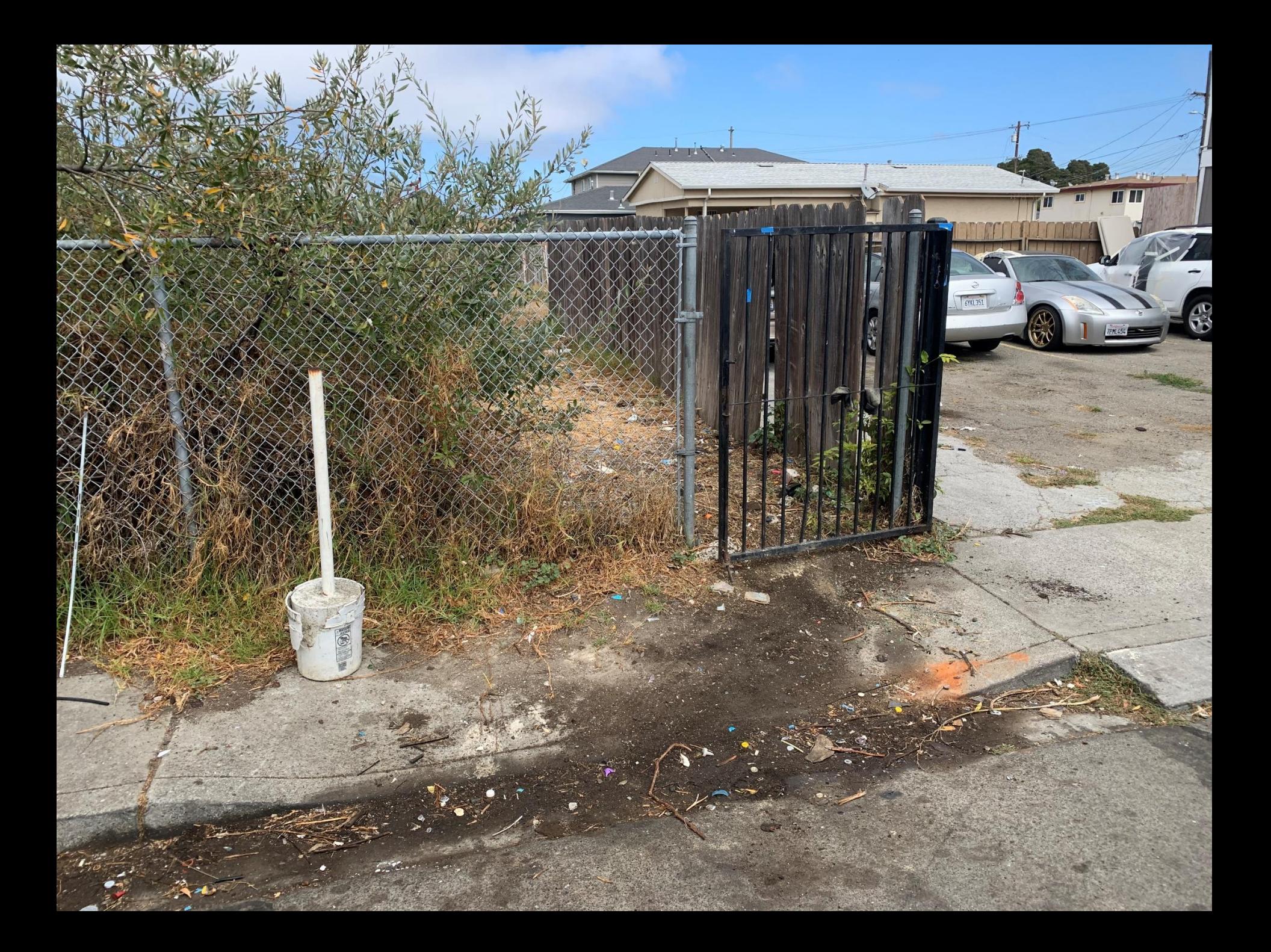

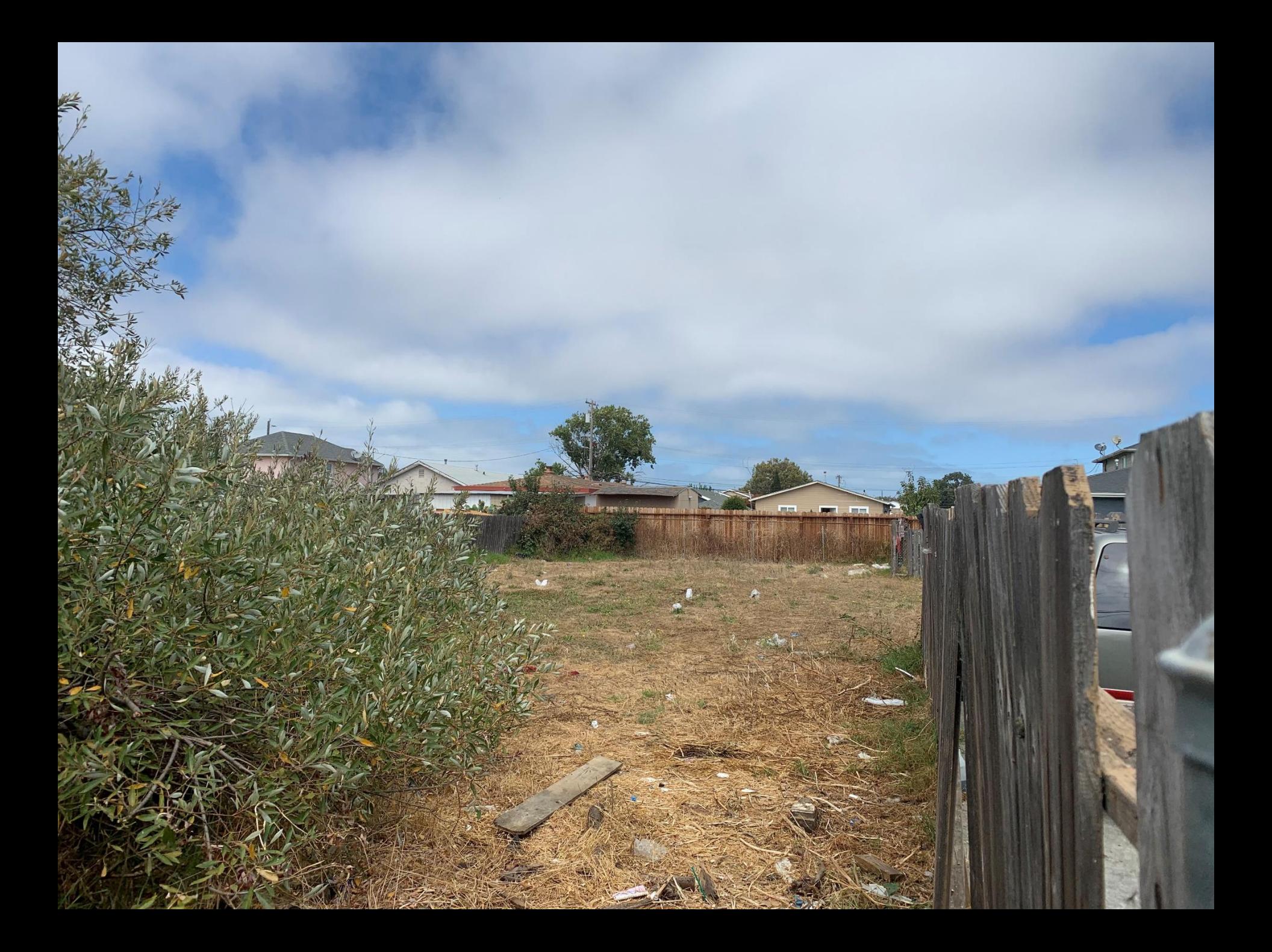